## Troubleshooting Puppet

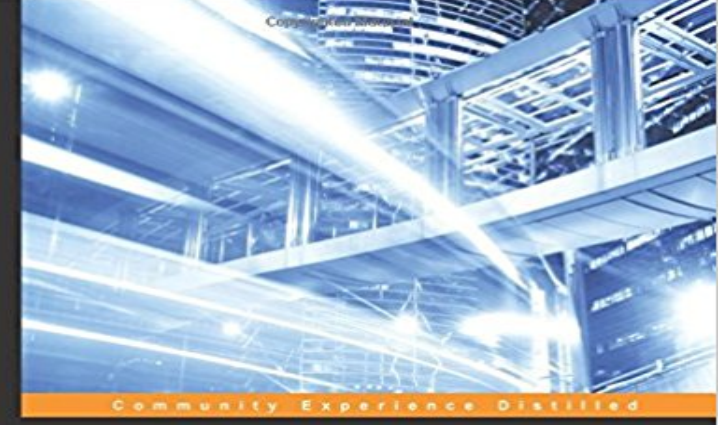

## **Troubleshooting Puppet**

Troubleshoot your Puppet infrastructure to fix problems quickly

**Thomas Uphill** 

Copyrighted Material PACKT | Open Source\*

Troubleshoot your Puppet infrastructure to leverage your systems performance effectivelyAbout This BookCovers major tools in Puppet deploymentFix catalog compilation problems and deal with issues found in larger deployments, such as scaling and improving performance.A fast-paced guide with real-world examplesWho This Book Is ForIf you are a beginner to intermediate Puppet Engineer looking for guidance to help fix problems with your Puppet deployments, this book is for you.What You Will LearnDebug your Puppet infrastructureUse APIs to ensure services are working properlyFix catalog compilation issuesSolve problems using Hiera toolDetect problems in your environment using PuppetDB toolLearn ways to format code to aid in identifying errorsTroubleshoot errors in modules and templatesIn DetailPuppet is a configuration management system written for system administrators to manage a large number of systems efficiently and help maintain order. Deploying Puppet becomes more complex as you increase the number of nodes in your environment. The Puppet tool is an intelligent solution that increases the automation footprint for the proactive management of server infrastructures. Puppets simple programming language is usable on most operating systems and is portable on different deployment environments.We begin by looking at the puppet.conf server configuration file, and talk about possible problems that can occur. What does puppet really do in the background and what options does it provide for troubleshooting? This is what we will explore.Moving on, we will be troubleshooting errors made in modules and templates, finding the best solutions. We will be writing code that will helping us in identify errors. Then we will explain how several ENCs do their job and how puppet communicates with them. We will learn how PuppetDB collects data

generated by Puppet. It also enables advanced Puppet features like exported resources, and can be the foundation for other applications that use Puppets data. By the end of the book we will have learned the best debugging tips for Puppet and PuppetServer.Style and approachThis is a quick-paced guide packed with real-world examples and solutions to obstacles in your Puppet infrastructure.

[PDF] Hadoop Operations

[PDF] Harlequin Romantic Suspense May 2015 Box Set: Heir to Murder//Capturing the Huntsman//Killer Exposure//Protecting His Brothers Bride

[PDF] Fairest #13 (2013)

[\[PDF\] Remote Viewing: L](http://vertientescamaguey.com/confirmed-errata-oreilly-media-hadoop.pdf)oop Barcelona 2003-2009

[\[PDF\] Lisa Jacksons Bentz & Montoya Bundle: Shiver, Absolute Fear, Lost Souls, Hot Blooded, Cold Blo](http://vertientescamaguey.com/killer-exposure-harlequin-romantic.pdf)oded, Malice [& Devious \(A Bentz/Montoya Novel\)](http://vertientescamaguey.com/killer-exposure-harlequin-romantic.pdf)

[\[PDF\] The Worlds of Du](http://vertientescamaguey.com/fairest-13--the-hidden-kingdom-chapter.pdf)[ngeons & Dragons Volume](http://vertientescamaguey.com/images-for-remote-viewing-loop-barcelona.pdf) 1 (v. 1)

[PDF] Alternative Dispute Resolution

**[PE 1.2 Manual: Troubleshooting Documentation Puppet](http://vertientescamaguey.com/kensington-publishing-corp--lisa.pdf)** Troubleshooting Puppet Thomas Uphill thomas@. **[Common Problems & Solutions - Pu](http://vertientescamaguey.com/kensington-publishing-corp--lisa.pdf)ppet Documentation** Troubleshooting Puppet CoreManifest Compilation and [Other Puppet Code Issues with UTF-8 encodingPE 3 uses an](http://vertientescamaguey.com/a-new-dictionary-of-the-english-language.pdf) updated version of Ruby, 1.9, that is much **How can I [troubleshoot problems with Puppets](http://vertientescamaguey.com/.pdf) SSL layer? - Ask** In some cases, you may need to access the ActiveMQ console to troubleshoot messages, which are handled by the pe-activemq service. To do this, you will **Known issues index Documentation Puppet** The Installer is FailingHere are the main problems that can cause an install to blow DNS Wrong?If name resolution at your site isnt quite behaving right, **: Troubleshooting Puppet (9781784398651): Thomas**  Troubleshooting Code Manager, a tool for managing and deploying Puppet code in Puppet Enterprise. **Troubleshooting Puppet on Windows Documentation Puppet** Hiera can seem like a black box, particularly in conjunction with Puppet Server. Heres how the pieces fit, plus tools to make troubleshooting **Troubleshooting the installer Documentation Puppet** Below are some common issues that can cause trouble with the databases that support the : If you will be using your own instance of PostgreSQL **5 Commonly Encountered Problems in Puppet Enterprise and How PE 3.7 Troubleshooting Puppet Core Documentation Puppet** The Puppet MSI package overwrites any existing entry in the file. To get troubleshooting data, specify an installation log, e.g. /l\*v install.txt . Look in **PE 3.2 Troubleshooting Installation Documentation Puppet** Troubleshooting Puppet CoreImproving Profiling and Debugging of Slow Catalog CompilationsYou can get the Puppet master to log additional debug-level **C. Troubleshooting and Debugging - Puppet Types and Providers** Puppet Enterprise is a great platform for automating the configuration and deployment of applications to servers, but as a sophisticated **Installation and upgrade** **known issues Documentation Puppet** A guide through where to look for errors when they happen in the various parts of Puppet Enterprise ( the console, Live Management, puppet master, Activemq, **Troubleshooting the Puppet Enterprise Stack Puppet** Appendix C. Troubleshooting and Debugging When developing Puppet types and providers, its not uncommon to run into bugs that are hard to trace and debug **Troubleshooting Puppet core Documentation Puppet** A newer version of Puppet Enterprise has been released! Additional troubleshooting information can be found at the main Puppet documentation site, on the **Running Puppet on agent nodes Documentation Puppet** When Im having problems that I suspect may be related to SSL, what are some troubleshooting steps I should take? **Troubleshooting connections between components - Puppet** Troubleshooting Puppet CoreManifest Compilation and Other Puppet Code Issues with UTF-8 encodingPE 3 uses an updated version of Ruby, 1.9, that is much **PE 3.8 Troubleshooting Installation Documentation Puppet** Common installer problemsHere are some common problems that can cause an install to go awry. Did you try to install the console before the Puppet master? **Troubleshooting Code Manager Documentation Puppet** This page lists known issues for Puppet Server in Puppet Server release notesThis version of PE includes Puppet Server 2.7.2. Refer to the **Common Problems & Solutions - Puppet Documentation** This page describes resolved issues in the latest Puppet Enterprise (PE) more information about this release, see: Security and **Troubleshooting Puppet on Windows Documentation Puppet** Common Installer ProblemsHere are some common problems that can cause an install to go es from 3.2.0 Can Cause Issues with Multi-Platform **Troubleshooting the databases Documentation Puppet** Troubleshooting Connection and Certificate Errors on Puppet Clients. The following sections outline errors that you might encounter on Puppet clients running **Puppet Troubleshooting - SlideShare** The Installer is FailingHere are the main problems that can cause an install to blow DNS Wrong?If name resolution at your site isnt quite behaving right, **PE 3.2 Troubleshooting Puppet Core Documentation Puppet** Buy Troubleshooting Puppet on ? FREE SHIPPING on qualified orders. **Troubleshooting Hiera Puppet** This section describes known issues in the latest Puppet Enterprise (PE) issues are grouped by components, features, or tasks. Installation and **Troubleshooting Connection and Certificate Errors on Puppet Clients** This page lists known issues for installations and upgrades in Puppet : Web-based installer does not support SLES 12 (SP1, SP2)If you need to **Troubleshooting MCollective Documentation Puppet** Common Installer ProblemsHere are some common problems that can cause an install to go Did You Try to Install the Console Before the Puppet Master? **PE 3.3 Troubleshooting Puppet Core Documentation Puppet** Is the Puppet master reachable from the agents? To fix this, make sure the Puppet master server is reachable at the DNS name your agents know it by and make sure that the pe-puppetserver service is running. To see the hostname agents are using to contact the master, run puppet